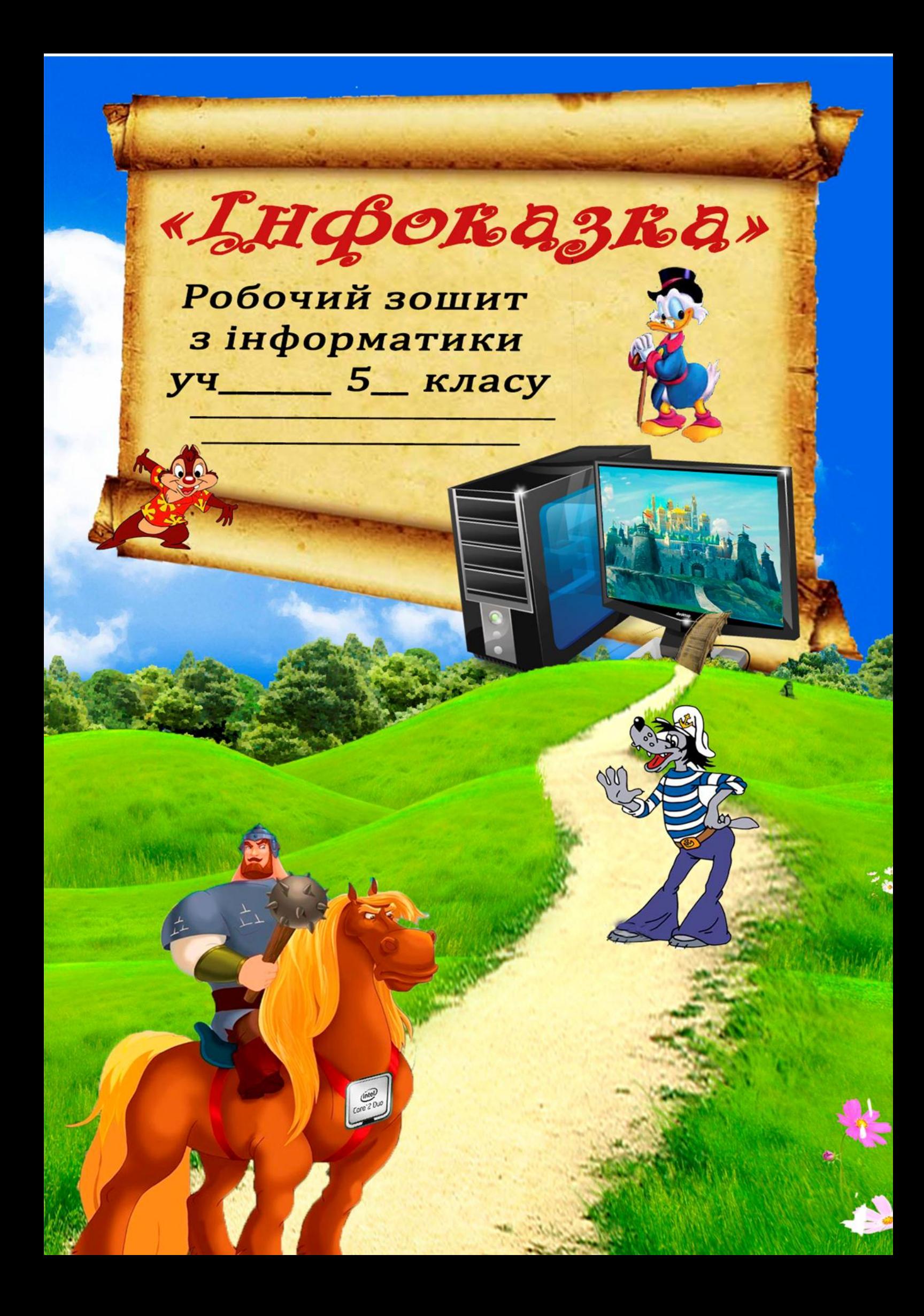

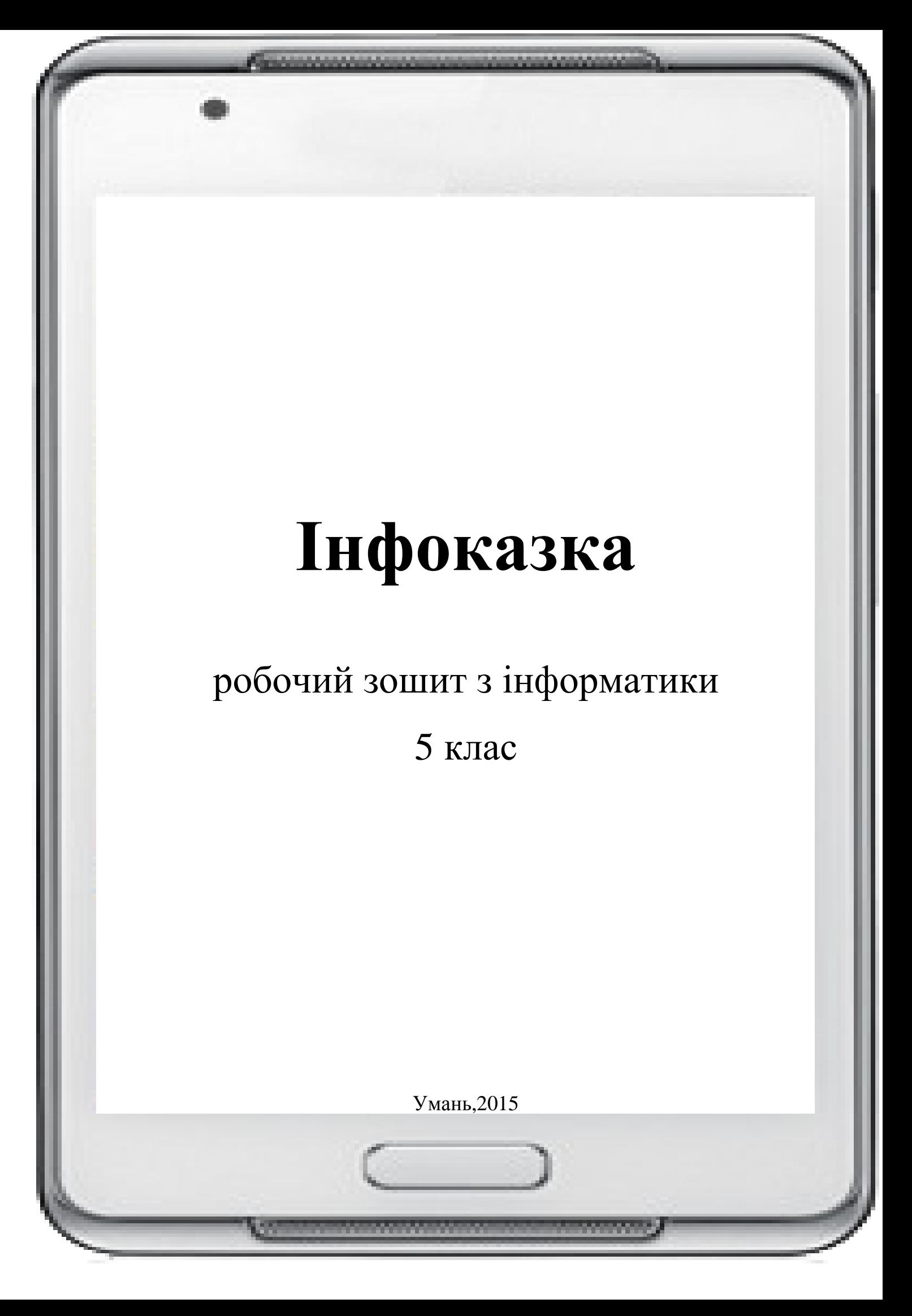

Робочий зошит з інформатики для учнів 5 класу містить теоретичний і практичний матеріал з курсу, створений з метою формування в учнів інформаційної компетентності. Отримані знання, вміння та навички дадуть змогу стати досвідченим користувачем персонального комп'ютера, знавцем сучасних інформаційних технологій, закладуть основи інформаційної культури, достатні для самостійного освоєння нових програмних засобів і ефективного використання персонального комп'ютера.

Призначений для учнів та вчителів загальноосвітніх навчальних закладів.

## **ЗМІСТ**

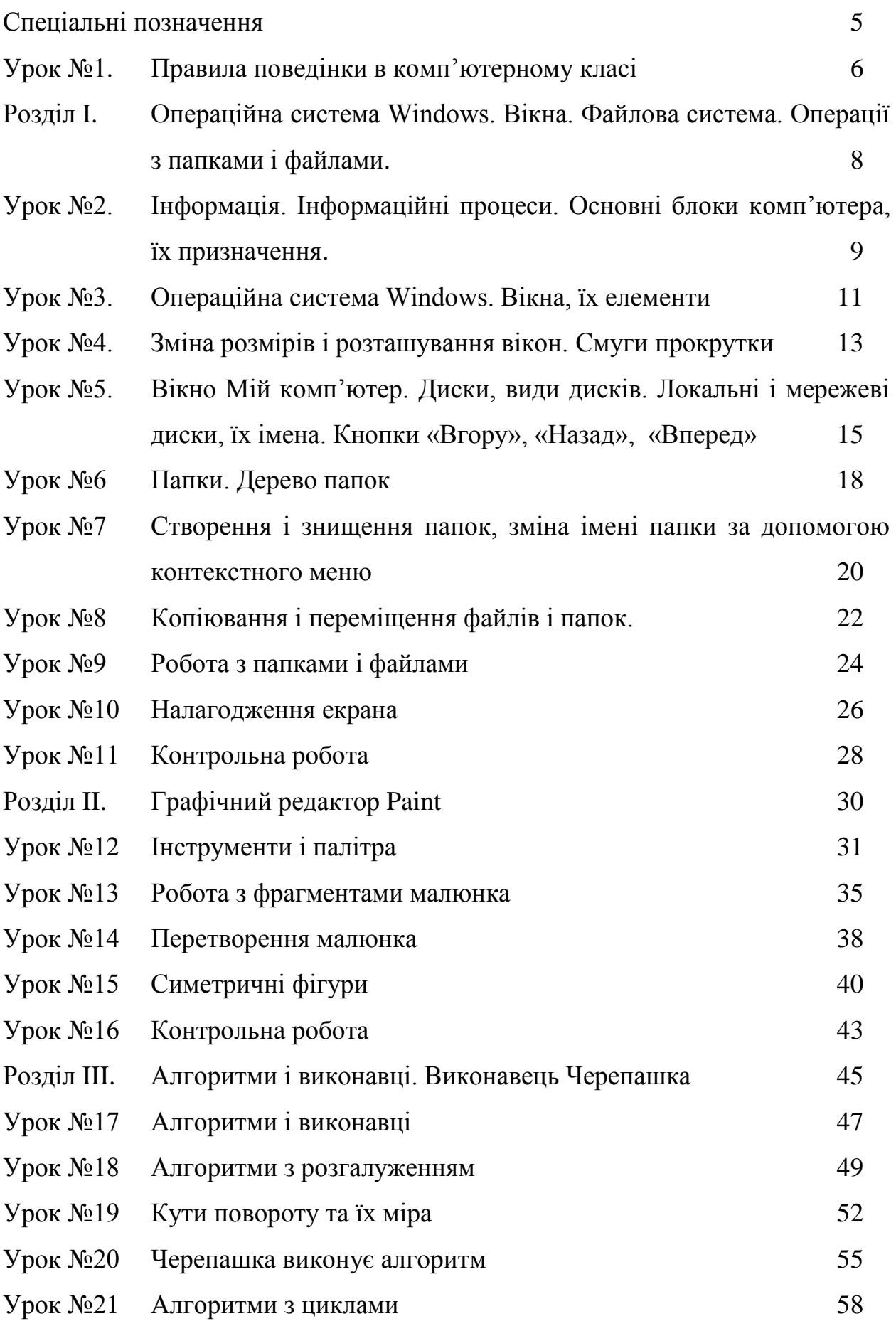

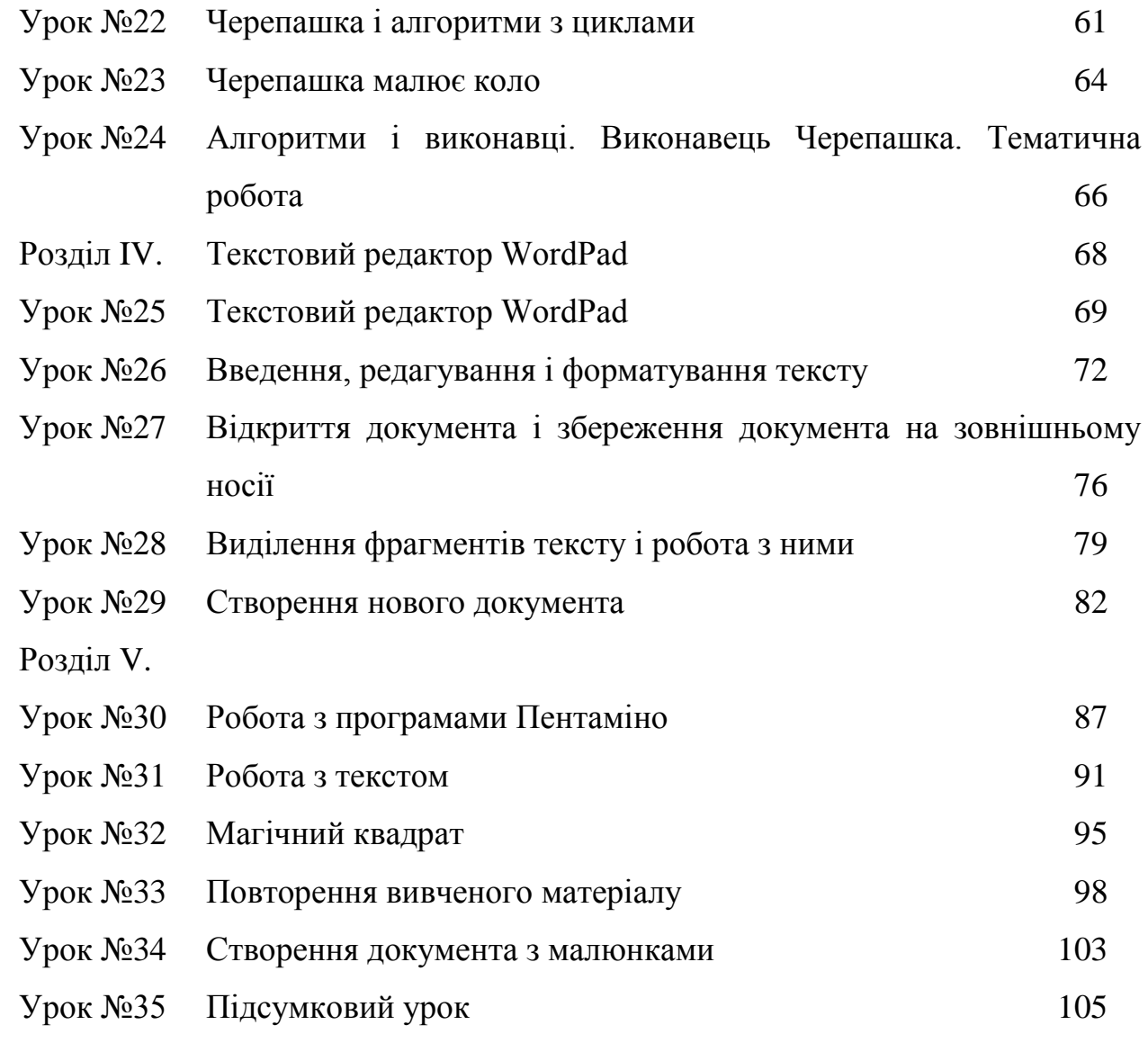

## **Спеціальні позначення**

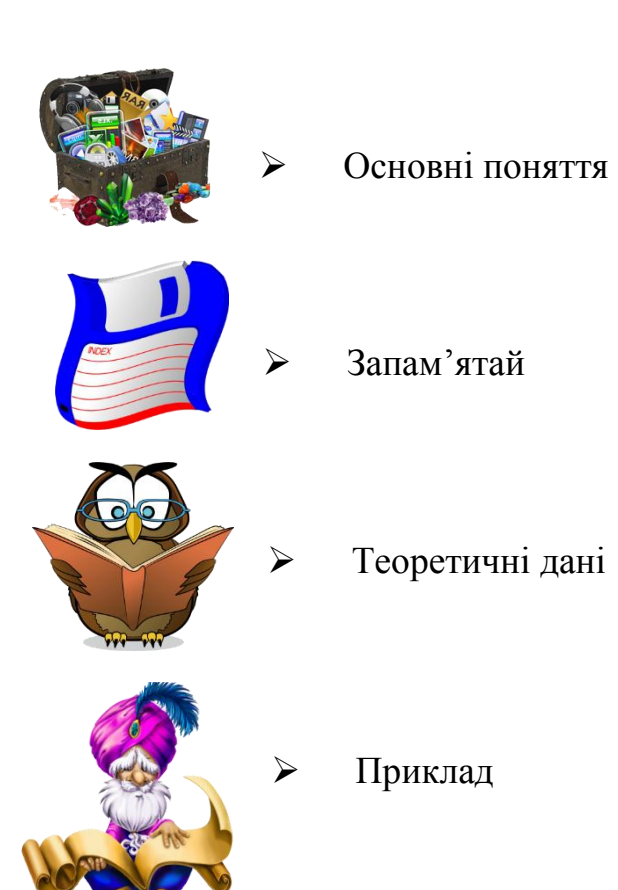

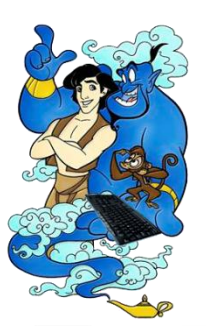

 Завдання практичного характеру для виконання на комп'ютері

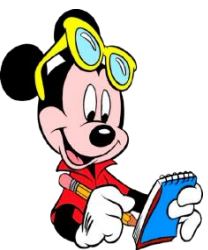

Завдання письмового характеру

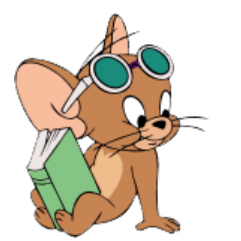

Для допитливих